# Report - zimný semester Ročníkový projekt Renderovacia rovnica a všeobecná reprezentácia kamery v 3D

Martin Senderák<sup>1</sup>

## 1 Introduction

Cieľom tohto projektu počas zimného semestra je navrhnúť a implementovať čo najjednoduchšiu reprezentáciu kamier vhodnú pre priame riešenia renderovacieho problému. Toto bola moja prvá skúsenosť s týmto komplexným aspektom počítačovej grafiky, a preto bolo nevyhnutné najprv sa oboznámiť so základmi teórie renderovacej rovnice. Na prácu som využil programovací jazyk Java spolu s knižnicami určenými pre grafické zobrazenie (JavaFX).

# 2 Renderovacia rovnica ("Stručná" teória)

V počítačovej grafike je renderovacia rovnica integrálnou rovnicou. Táto rovnica bola nezávisle predstavená Davidom Immelom a Jamesom Kajiyou v roku 1986. Prvá Kajiho formulácia renderovacej rovnice pre počítačovú grafiku je nasledovná:

$$
I(x, x') = g(x, x') \left[ e(x, x') + \int_{S} \rho(x, x', x'') I(x', x'') dx'' \right],
$$
\n(1)

kde:

- $I(x, x')$  predstavuje intenzitu svetla prúdiaceho z bodu  $x'$  do bodu x
- $g(x, x')$  reprezentuje vzájomnú viditeľnosť a relatívne orientácie povrchov v bodoch x a x
- $e(x, x')$  reprezentuje svetlo emitované z  $x'$  do x.
- $\rho(x, x', x'')$  reprezentuje svetlo rozptýlené z  $x''$  do x na povrchovom bode x
- $\bullet$   $\int_S dx''$ znamená integráciu cez všetky povrchové body $x''$  ( $S$ označuje zjednotenie všetkých povrchových bodov)

Renderovacia rovnica popisuje "množstvo svetla" ako žiarenie emitované z bodu  $x$  v smere  $\omega$ , t.j. svetlo emitované z x v smere  $\omega$  plus prichádzajúce svetlo zo všetkých smerov  $\omega'$  do bodu  $x$  odrazené do smeru  $\omega$  materiálom. Fakt, že musíme zohľadniť všetky prichádzajúce smery, je dôvodom, prečo je potrebná integrácia. Rovnica 2 môže byť prepísaná na kompaktnejšiu uhlovú formu:

<sup>1</sup> senderak6@uniba.sk

$$
L(x,\omega) = L_e(x,\omega) + \int_{\Omega} \rho(x,\omega',\omega) L_0(x,\omega') \cos(\theta') d\omega'
$$

kde  $\theta'$  je uhol medzi smerom  $\omega'$  a normálou povrchu v bode x. Integrácia prebieha cez všetky diferenciálne pevné uhly (úzke kužele) okolo smerov  $\omega'$  smerujúcich k x, v jednotkovej sfére  $\Omega$  so stredom v bode x. Svetelná intenzita  $L(x, \omega)$  reprezentuje svetlo opúšťajúce bod x smerom  $\omega$  a  $\rho(x, \omega', \omega)$  reprezentuje podiel svetla prichádzajúceho smerom  $\omega'$  k x a potom odrazeného (alebo refraktovaného) do smeru ω.

#### 2.1 Definícia renderovacieho problému

Renderovací problém je formálne definovaný ako štvorica

$$
(S,\rho,L_e,W_e)
$$

kde:

- S popisuje geometriu povrchu (tvary objektov vo vstupnej scéne)
- $\bullet$   $\rho$  je obojsmerná distribučná funkcia, ktorá popisuje materiály povrchov (odraz a priepustnosť svetla na objektoch)
- $\bullet$   $L_e$  popisuje svetelné zdroje (svetlo vyžarované z povrchov)
- $W_e$  popisuje kameru (foto-citlivé senzory)

Riešením renderovacieho problému je odpoveď senzorov kamery. Spomínaná štvorica je vstupom do algoritmu, ktorý rieší renderovací problém. Renderovacie rovnice sprostredkovávajú interakcie svetla s povrchom a sú jadrom renderovacích algoritmov.

#### 2.2 Camera

Kamera alebo meracie zariadenie je tvorené senzormi, ktoré sú zvyčajne usporiadané do mriežky a sú citlivé na svetelnú intenzitu. Každý senzor je popísaný funkciou citlivosti  $w_e(x, \omega')$ , ktorá vráti 1, ak svetlo v bode x smerom  $\omega'$  priamo dosiahne senzor, a 0 inak. Všetky senzory v scéne sú matematicky popísané jedinou funkciou  $W_e(x, \omega')$ .

# 3 Implementácia konkrétnych kamier pre renderer využívajúci Bidirectional path tracing algoritmus

#### 3.1 Bidirectional path tracing

Tento algoritmus generuje 'shooting' a 'gathering' trajektórie a potom ich kombinuje, aby vypočítal príspevok tejto kombinovanej trajektórie k vyrenderovanému obrazu. Keď sú trajektórie ukončené, body na scéne, kde sa 'gathering' a 'shooting' trajektórie pretínajú, sú deterministicky spojené. Toto deterministické spojenie zahŕňa konverziu 'shooting' trajektórie na 'gathering' trajektóriu, čo nahradí prichádzajúce smerovanie odchádzajúcim smerovaním.

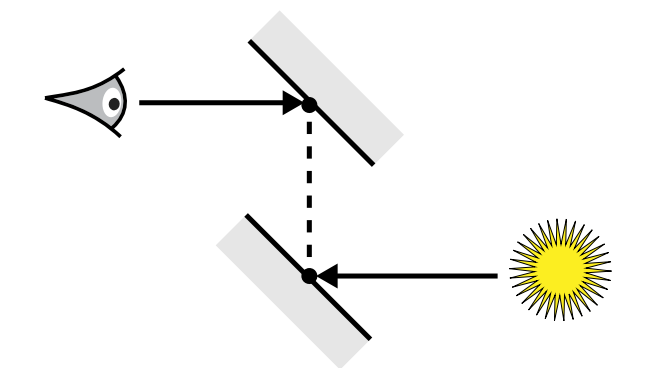

Figure 1: Bidirectional path tracing

### 3.2 Abstraktná kamera

Implementácia všeobecnej kamery:

```
public abstract class Camera
implements java.io.Serializable {
    public CameraBeam getNextBeam(){}
    public void watchBeam(Beam beam){}
}
```
Implementácia triedy CameraBeam je pomerne priamočiara:

```
public class CameraBeam {
    public Vector3 origin;
    public Vector3 direction;
}
```
### 3.3 Implementácia konkrétnych kamier

Zatiaľ som implementoval jednu jednoduchú všeobecnú kameru, ktorá využíva abstract camera class ktorá je spomenutá vyššie.

#### 3.3.1 Jednoduchá kamera

```
public class SimpleCamera extends Camera{
   private Vec3 position , direction ;
   public SimpleCamera(Vector3 from, Vector3 to, int pixelwidth, int pixelheight,
                        double AngleX, double AngleY) {
        direction = to;
        position = from;
        w = pixelwidth;
        h = pixelheight;
        Aw = AngleX;Ah = AngleY;
    }
```

```
public CameraBeam getNextBeam() {
    Vector3 poz = new Vector3(position.x, position.y, position.z);
    Vector3 dir = new Vector3(direction.x, direction.y, direction.z).normalize();
    double rot2 = (rndrAY.nextDouble() * 360);
    dir = rotateVectorCC(dir, new Vector3(direction.x, direction.y,direction.z)
        .normalize(), Math.toRadians(rot2));
    return new CameraBeam(poz, dir);
}
public void watch(Beam b) {
    boolean r = \text{watch}(b.\text{origin}, b.\text{direction}, b.\text{lambda});
    if (r && lasthitspds != null) {
        spdsingle.setLambda((int) b.lambda);
        spdsingle.setY(b.power);
        lasthitspds.inc(col.SPDtoXYZ(spdsingle));
        double newY = (lasthitspds).spdshits *
        (b.source.getPower() / b.source.getNumberOfBeams());
        lasthitspds.setY(newY);
    }
}
```
Poznámka: Triedy popísané tu sa "mierne" líšia od skutočnej implementácie v projekte, ale rozdiely nie sú významné.

### 4 Testy

}

Na koniec som spravil aj testy s týmto modelom kamery integrovaným do rendering engine(u), ktorý je špeciálne implementovaný pre účel tohoto projektu. Tento rendering engine nie je schopný zvládnuť ľubovoľnú geometriu, materiály a ani zatiaľ nie je možné s ním renderovať ľubovoľné scény – ale dobre slúži ako tester implementácie kamier s dvoma vstupnými scénami. V prvej scéne je biele svetlo z bodového svetelného zdroja ktorý sa "pozerá" na kameru. V druhej scéne je tiež biele svetlo z bodového svetelného zdroja a kamera, pričom kamera aj svetelný zdroj sú v rovnakom bode a "pozerajú" sa na rovnaké miesto. Pred kamerou sú tri steny, na jednej z nich je vertikálne priložená daľšia menšia stena ktorej účelom je simulovať tieň.

### 4.1 Simple renderer

Tento jednoduchý renderer využíva Bidirectional path tracing a teda generuje náhodné "shooting walks" a "gathering walks" funkciou next() a deterministicky ich spája. Funkcia next() je volaná, až kým nie je dosiahnutá dostatočná vizuálna kvalita, potom je obraz zbieraný z virtuálnej kamery.

Pseudo kód funkcie next():

```
function next() {
    while (iteration < MAX_ITERATIONS) {
```

```
if (no intersection with closestTriangle) {
        if (cameraBeamActive) {
            informAllCameras(beam);
        }
       return;
    }
    updateBeamAndCameraIntersections(beam, cameraBeam);
    updateBeamDirectionTowardsCamera(beam, cameraBeam);
    iteration++;
}
checkAndUpdateBeamForCameras(beam, cameraBeam, cameraIntersections);
```
Poznámka: Funkcia popísaná tu sa "mierne" :) líši od skutočnej implementácie v projekte. Lebo ináč by ten kód bol na 2 strany.

### 4.2 Scéna 1.

}

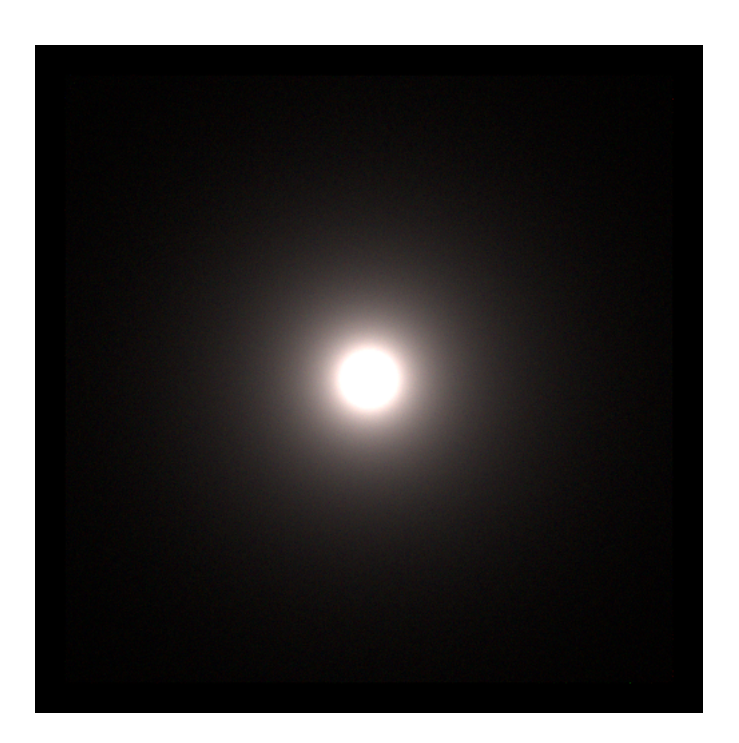

# 4.3 Scéna 2.

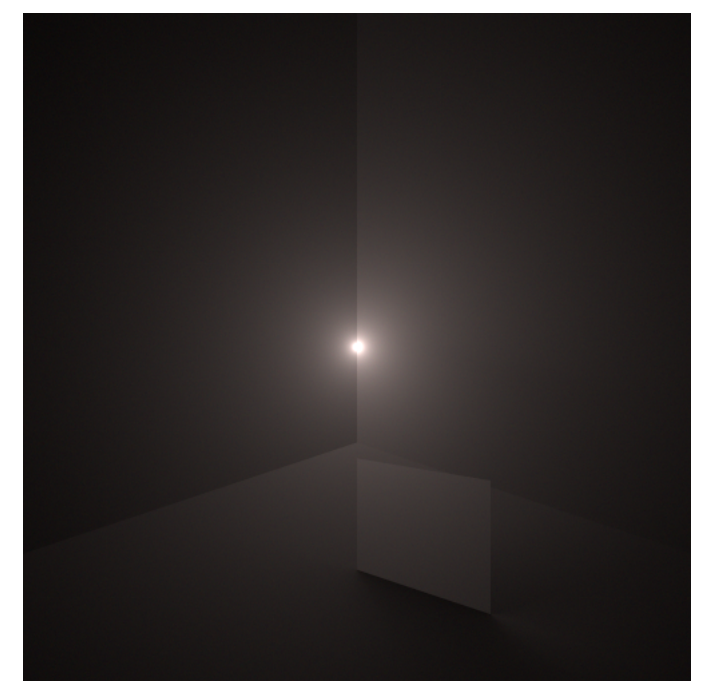